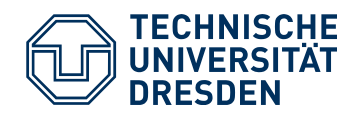

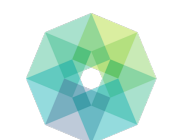

**International Center** for Computational Logic

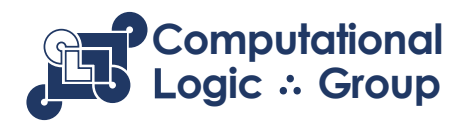

#### **Sebastian Rudolph International Center for Computational Logic TU Dresden**

# **Existential Rules – Lecture 1**

Adapted from slides by Andreas Pieris and Michaël Thomazo **Summer Term 2024** 

## **Lecture Information**

- Lecturer: Sebastian Rudolph sebastian.rudolph@tu-dresden.de
- Lecture: Mondays, 11:10 12:40, APB0005
- Tutorial: Mondays, 9:00 10:50, APB0005
- Dates, slides, and other info on course webpage:

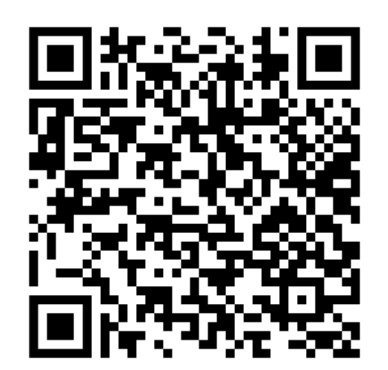

https://iccl.inf.tu-dresden.de/web/Introduction\_to\_Existential\_Rules\_(SS2024)

• Oral examintation

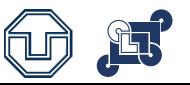

## **Learning Outcomes and Prerequisites**

#### Outcomes: A good understanding of

- The fundamentals of ontology-based query answering
- The complexity of the problem and the main techniques
- Possible research directions

#### Preferable prerequisites: Basic knowledge of

- First-order logic (syntax and semantics)
- Databases (relational model)
- Complexity theory (complexity classes, reductions)

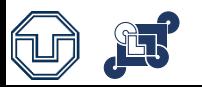

# **Today**

- Ontology-based Data Access
- Ontology-based Query Answering
- Ontology and Query Languages

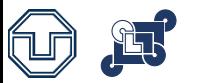

#### **Accessing Big Data: A New Challenge**

*"Data is stored in various heterogeneous formats over many differently* 

*structured databases. As a result, the gathering of only relevant data spread* 

*over disparate sources becomes a very time consuming task"*

Jim Crompton, W3C Workshop on Semantic Web in Oil & Gas Industry, 2008

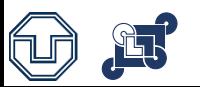

# **Accessing Big Data: A New Challenge**

*Experts in geology and geophysics develop stratigraphic models of unexplored areas on the basis of data acquired from previous operations at nearby geographical locations*

Facts:

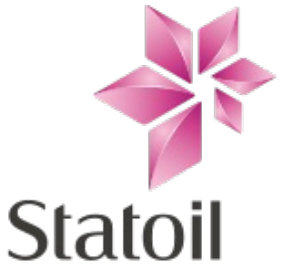

- 1000 TB of relational data
- Using diverse schemata
- Spread over 2000 tables, over multiple individual data bases

#### Data Access for Exploration:

- 900 experts in Statoil Exploration
- Up to 4 days for new data access queries assistance from IT experts
- 30 70% of time spent on data gathering

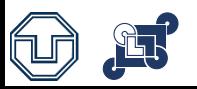

# **Ontology-Based Data Access (OBDA)**

- Achieve transparency in accessing data using... logic
- Manage data by exploiting Knowledge Representation techniques

- Key principles underlying OBDA:
	- $\circ$  Conceptual, high level representation of the domain of interest in terms of an ontology (i.e., a logical theory)
	- $\circ$  Map the ontology to the data sources do not migrate the data
	- $\circ$  Specify all information requests to the data in terms of the ontology

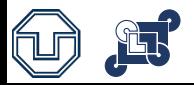

# **Ontology-Based Data Access: Architecture**

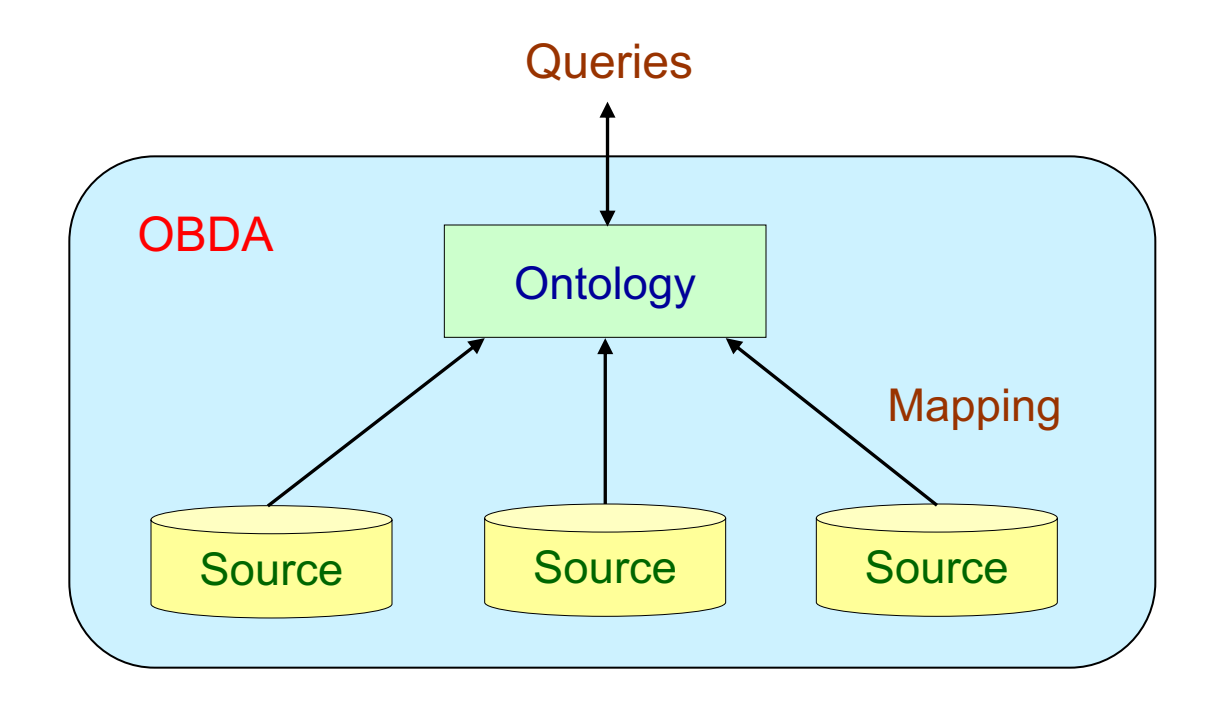

- Ontology: provides a unified conceptual "global view" of the data
- Data Sources: external and independent (possibly multiple and heterogeneous)
- Mapping: semantically link data at the sources with the ontology

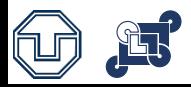

### **Ontology-Based Data Access: Formalization**

Syntax: An OBDA system is a triple  $\mathcal{O} = \langle \Sigma, D, M \rangle$ , where:

- $\Sigma$  is an ontology expressed in some logical language (first-order logic)
- *D* is a (federated) relational database representing the sources
- *M* is a set of mappings of the form  $Q_D(X) \subseteq Q_\Sigma(X)$

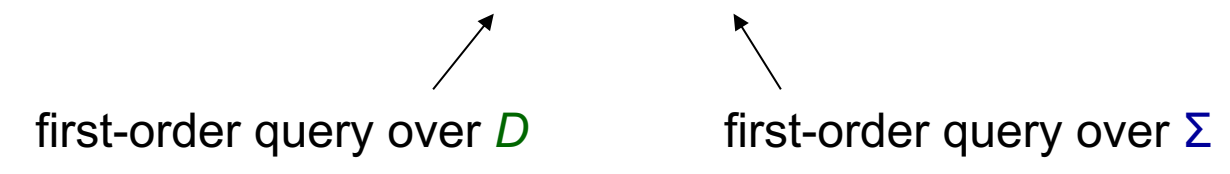

Semantics: We assign to  $\mathcal O$  a first-order logic semantics – an instance is a model of O if it satisfies Σ and *M* w.r.t. *D*

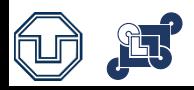

Ontology Σ - high level representation of the domain of interest

 $\forall X$  (*Researcher*(X)  $\rightarrow \exists Y$  (*worksFor*(X,Y)  $\land$  *Project*(Y)))

8X (*Project*(X) ® 9Y (*worksFor*(Y,X) ^ *Researcher*(Y)))

8X8Y (*worksFor*(X,Y) ® *Researcher*(X) ^ *Project*(Y))

 $\forall X$  (*Project*(X)  $\rightarrow \exists Y$  (*PrName*(X,Y)))

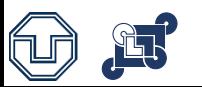

Relational database *D* - a single database that represents the sources

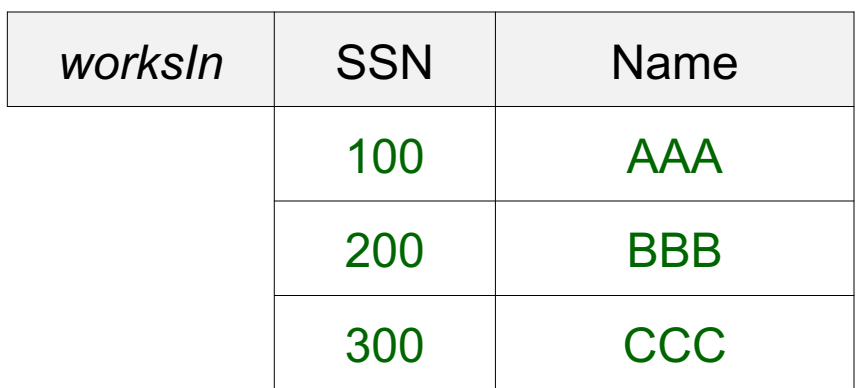

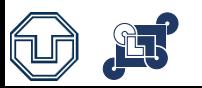

Relational database *D* - a single database that represents the sources

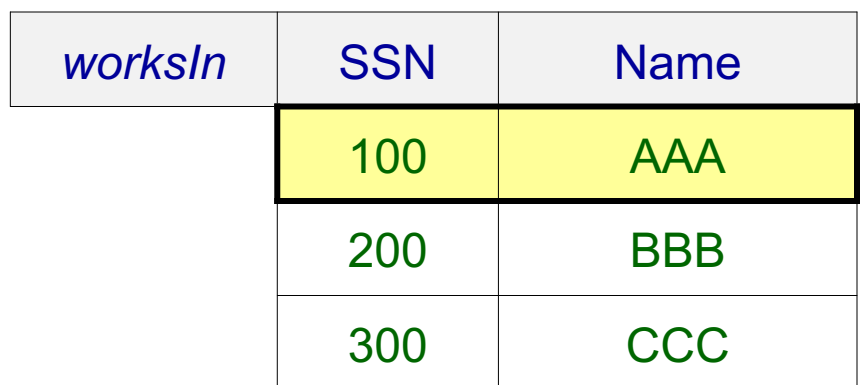

the researcher with SSN 100 works for the project with name "AAA"

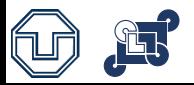

 $\subseteq$ 

Mapping *M* - semantically link data at the sources with the ontology

SELECT SSN, Name FROM *worksIn*

*Researcher*(person(SSN))  $\land$ *Project*(proj(Name))  $\wedge$ *worksFor*(person(SSN), proj(Name))  $\wedge$ *PrName*(proj(Name), Name)

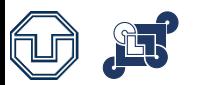

Mapping *M* - semantically link data at the sources with the ontology

SELECT SSN, Name FROM *worksIn*  $\subseteq$ *Researcher*(person(SSN))  $\land$ *Project*(proj(Name))  $\wedge$ *worksFor*(person(SSN), proj(Name)) ∧ *PrName*(proj(Name), Name)

- Constructors to create objects of the ontology from tuples of values in the database - solution to the impedance mismatch problem
- The constructors are simply Skolem functions

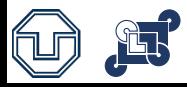

An instance is a model of O if it satisfies Σ and *M* w.r.t. *D*

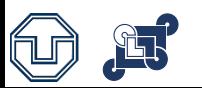

An instance is a model of O if it satisfies Σ and *M* w.r.t. *D*

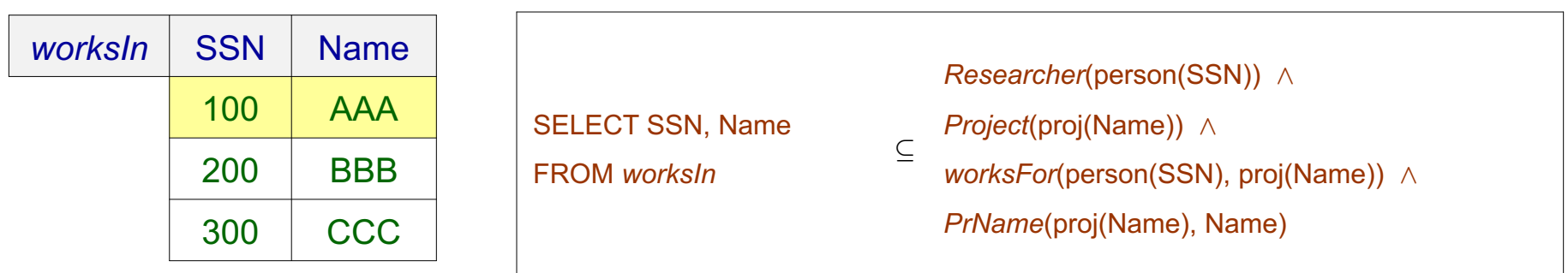

*Researcher*(person(100)), *Project*(proj(AAA)), *worksFor*(person(100), proj(AAA)), *PrName*(proj(AAA), AAA),

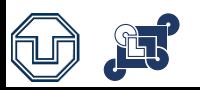

An instance is a model of O if it satisfies Σ and *M* w.r.t. *D*

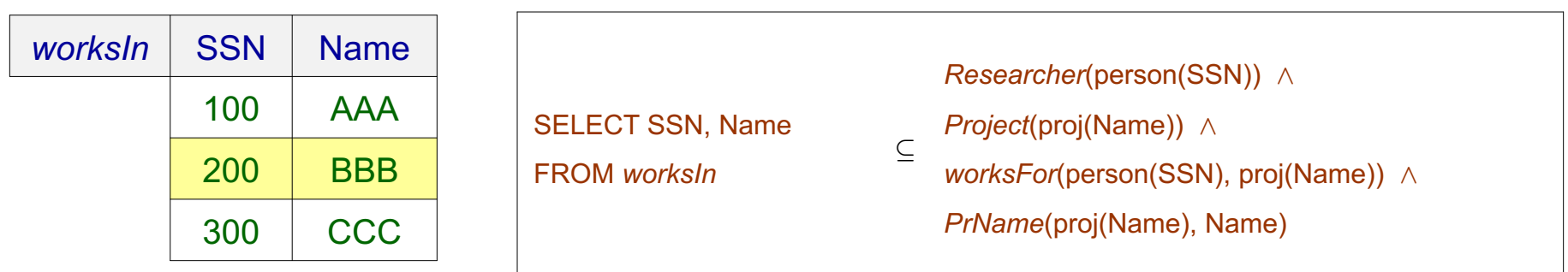

*Researcher*(person(100)), *Project*(proj(AAA)), *worksFor*(person(100), proj(AAA)), *PrName*(proj(AAA), AAA), *Researcher*(person(200)), *Project*(proj(BBB)), *worksFor*(person(200), proj(BBB)), *PrName*(proj(BBB), BBB),

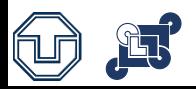

An instance is a model of O if it satisfies Σ and *M* w.r.t. *D*

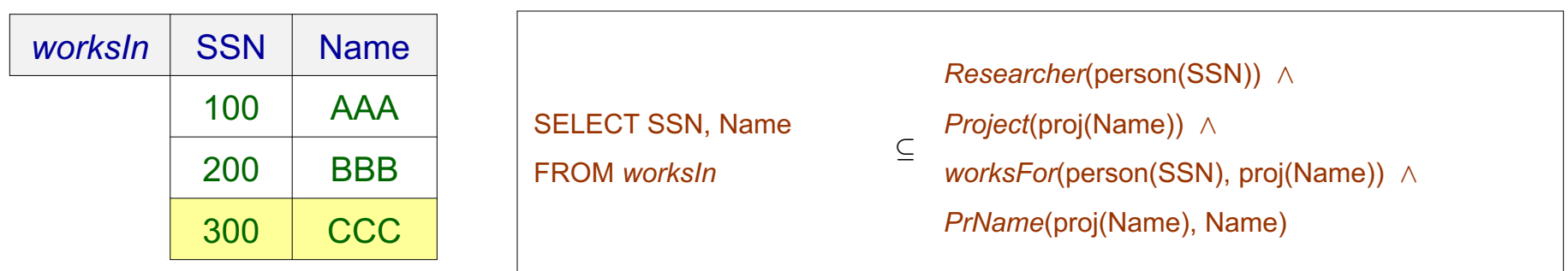

*Researcher*(person(100)), *Project*(proj(AAA)), *worksFor*(person(100), proj(AAA)), *PrName*(proj(AAA), AAA), *Researcher*(person(200)), *Project*(proj(BBB)), *worksFor*(person(200), proj(BBB)), *PrName*(proj(BBB), BBB), *Researcher*(person(300)), *Project*(proj(CCC)), *worksFor*(person(300), proj(CCC)), *PrName*(proj(CCC), CCC)

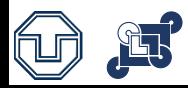

An instance is a model of O if it satisfies Σ and *M* w.r.t. *D*

X (*Researcher*(X) ® 9Y (*worksFor*(X,Y) ^ *Project*(Y))) X (*Project*(X) ® 9Y (*worksFor*(Y,X) ^ *Researcher*(Y))) X8Y (*worksFor*(X,Y) ® *Researcher*(X) ^ *Project*(Y))  $\forall X$  (*Project*(X) →  $\exists Y$  (*PrName*(X,Y)))

*Researcher*(person(100)), *Project*(proj(AAA)), *worksFor*(person(100), proj(AAA)), *PrName*(proj(AAA), AAA), *Researcher*(person(200)), *Project*(proj(BBB)), *worksFor*(person(200), proj(BBB)), *PrName*(proj(BBB), BBB), *Researcher*(person(300)), *Project*(proj(CCC)), *worksFor*(person(300), proj(CCC)), *PrName*(proj(CCC), CCC)

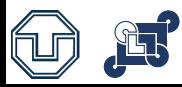

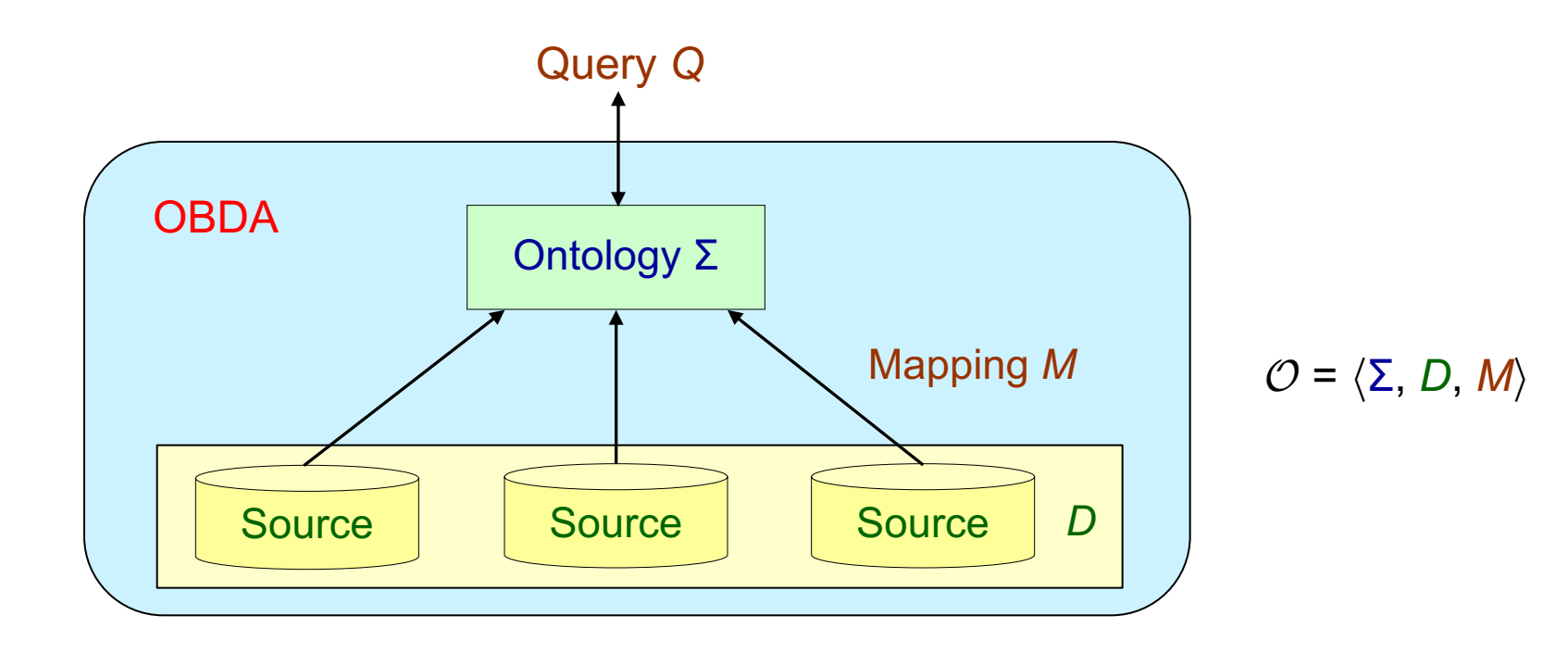

- We adopt the certain answer semantics
- Find those answers that hold in all models of the OBDA system

$$
\mathsf{certain}(Q,\mathcal{O}) = \bigcap_{J \in \mathsf{models}(\mathcal{O})} Q(J)
$$

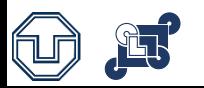

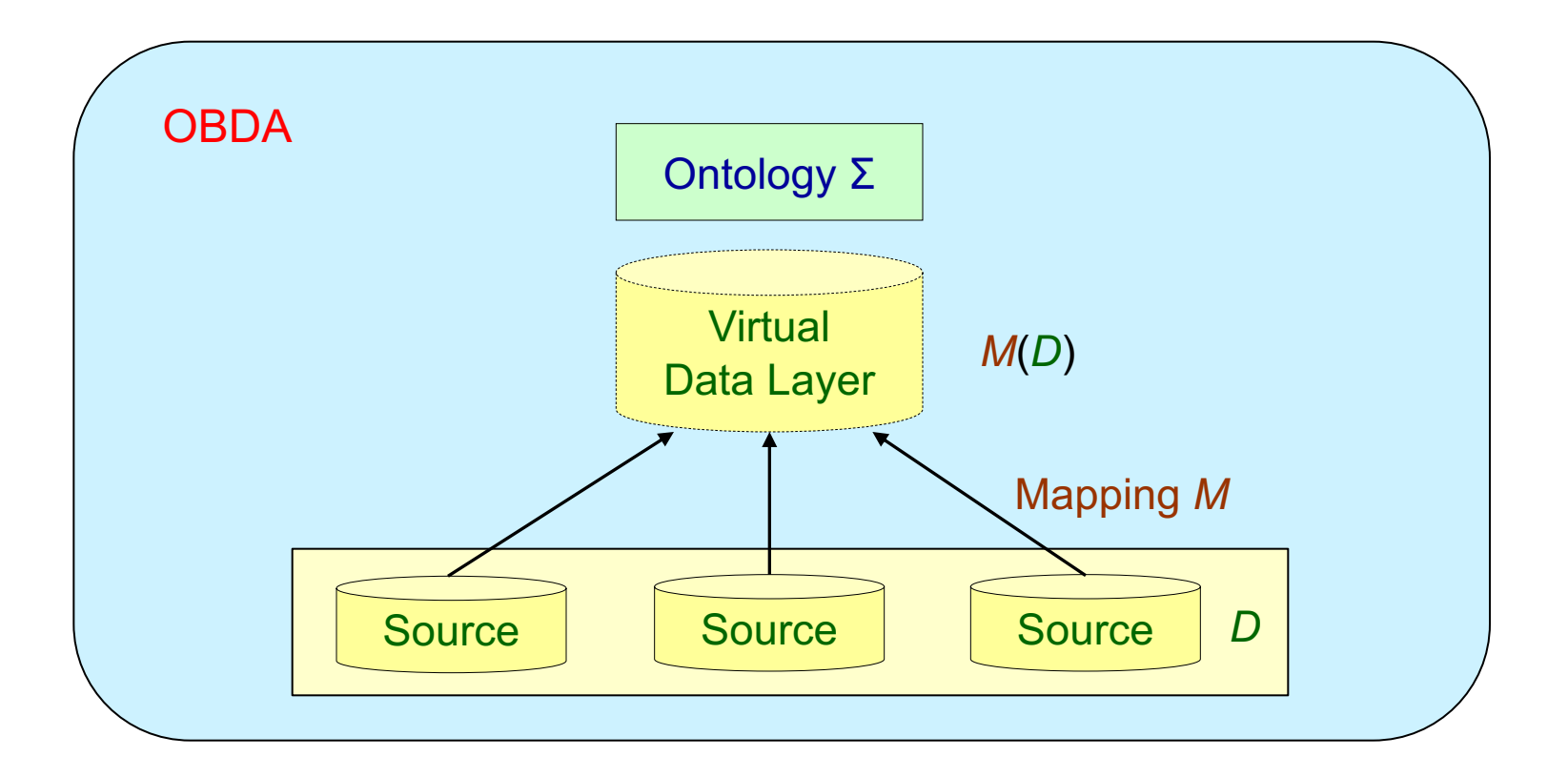

• The sources and the mapping define a virtual data layer *M*(*D*)

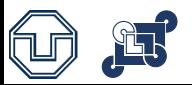

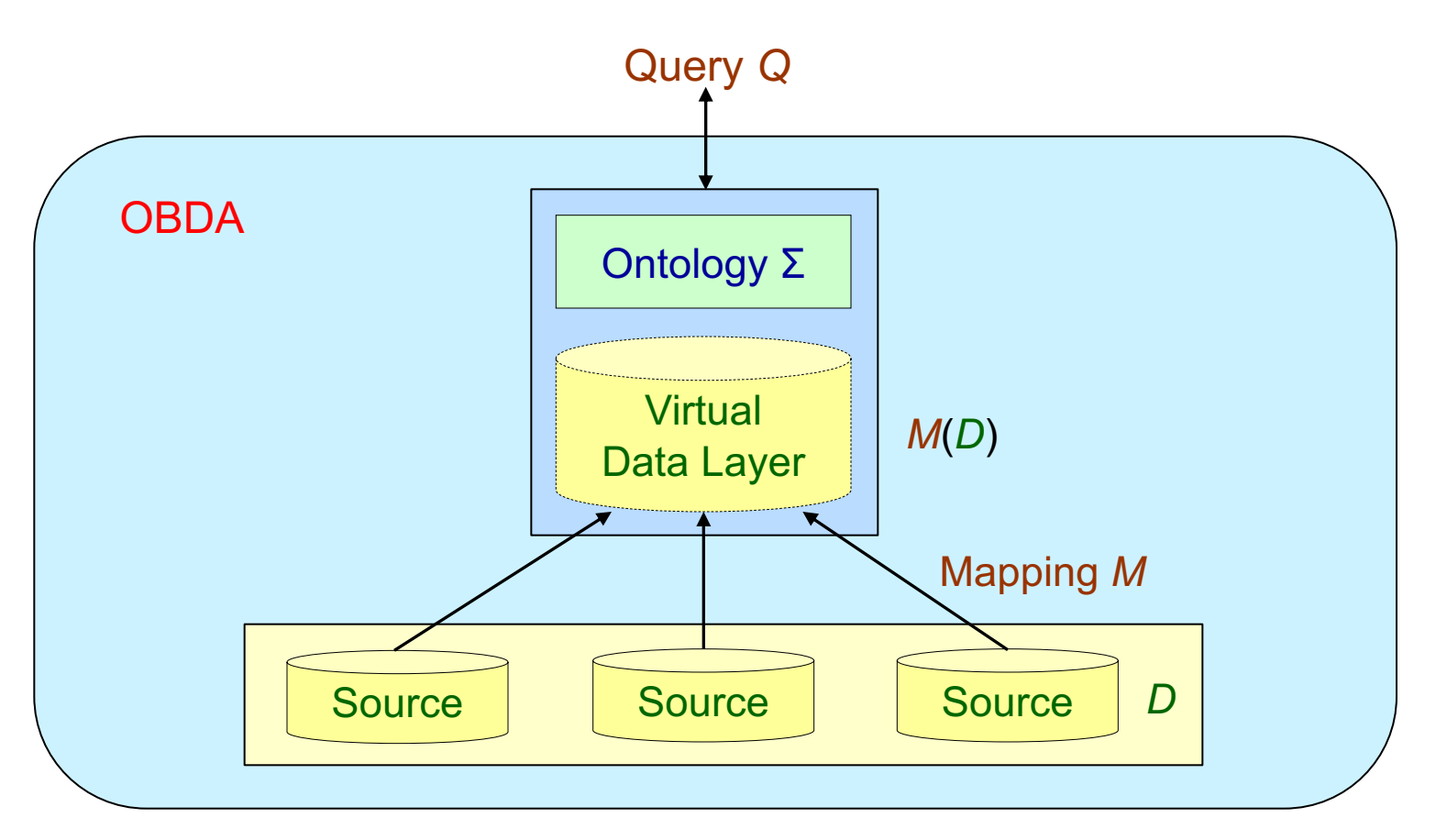

- The sources and the mapping define a virtual data layer *M*(*D*)
- Queries are answered against the knowledge base  $\langle M(D), \Sigma \rangle$

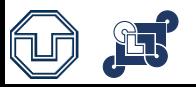

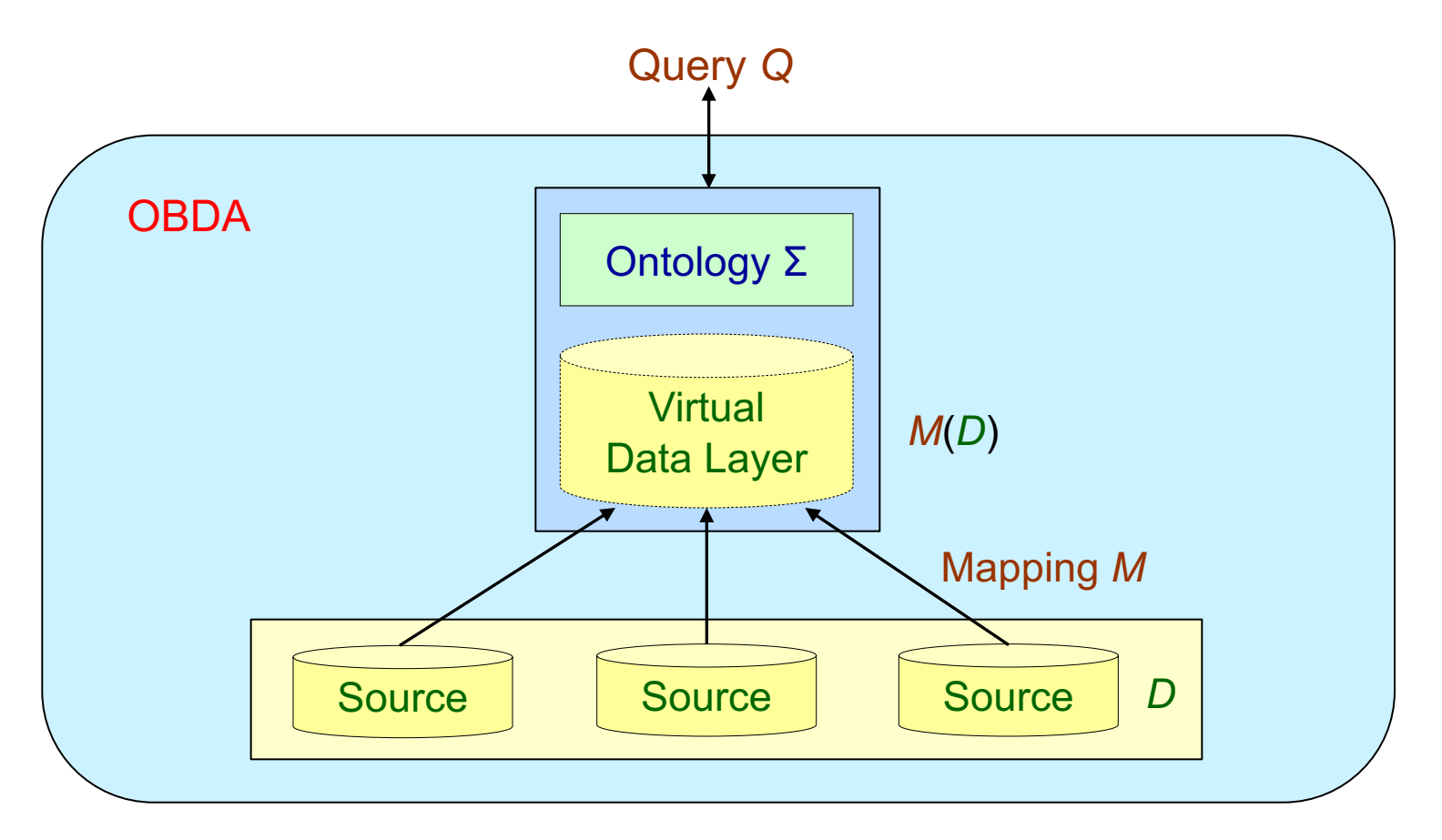

certain(Q, 
$$
\langle \Sigma, D, M \rangle
$$
) = certain(Q,  $\langle M(D), \Sigma \rangle$ ) =  $\bigcap_{J \in \text{models}(M(D) \land \Sigma)} Q(J)$ 

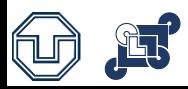

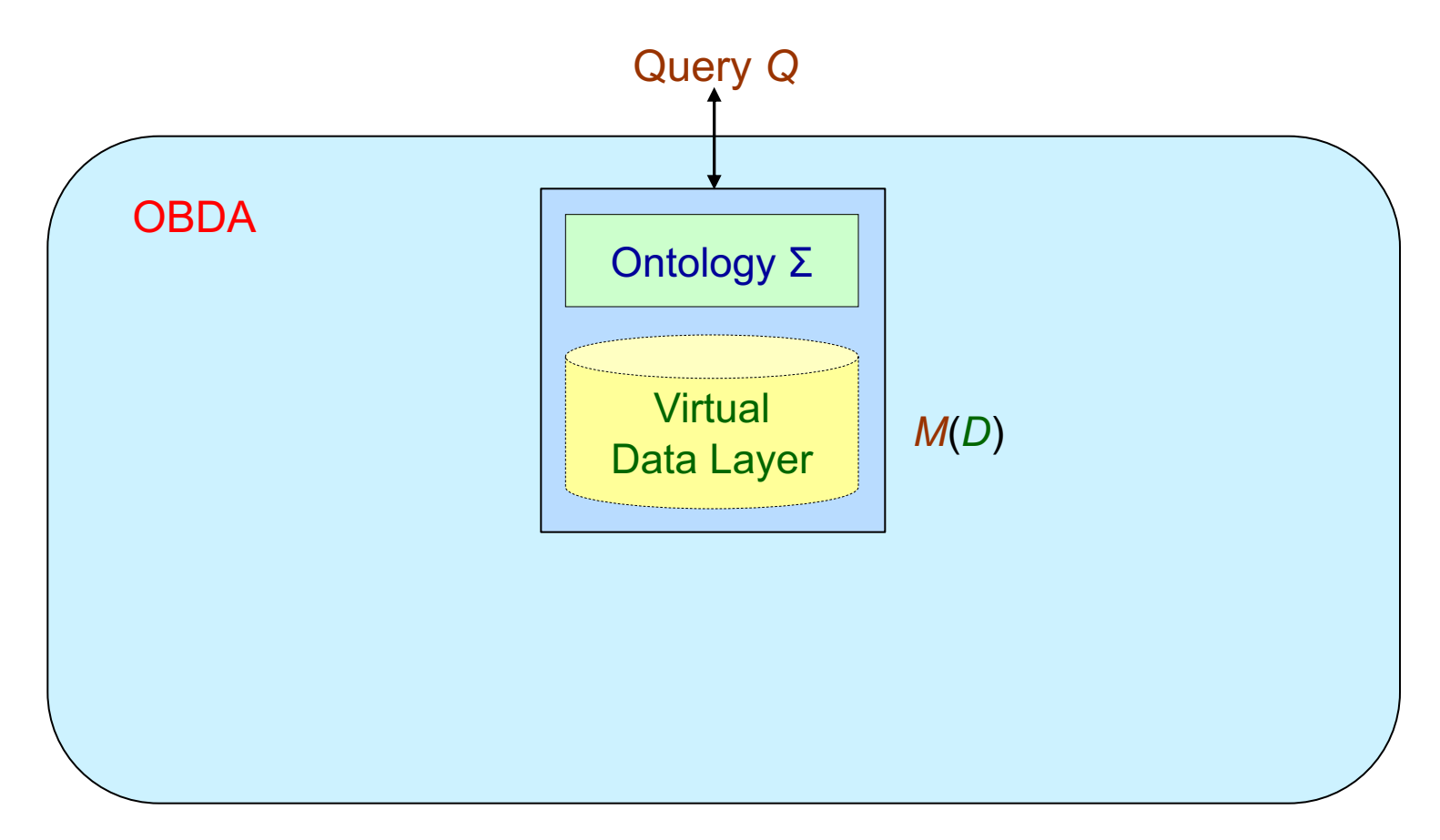

#### Ontology-based Query Answering

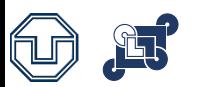

### **Up to Now**

- Ontology-based Data Access
- Ontology-based Query Answering
- Ontology and Query Languages

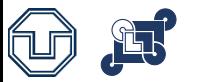

# **Ontology-Based Query Answering (OBQA)**

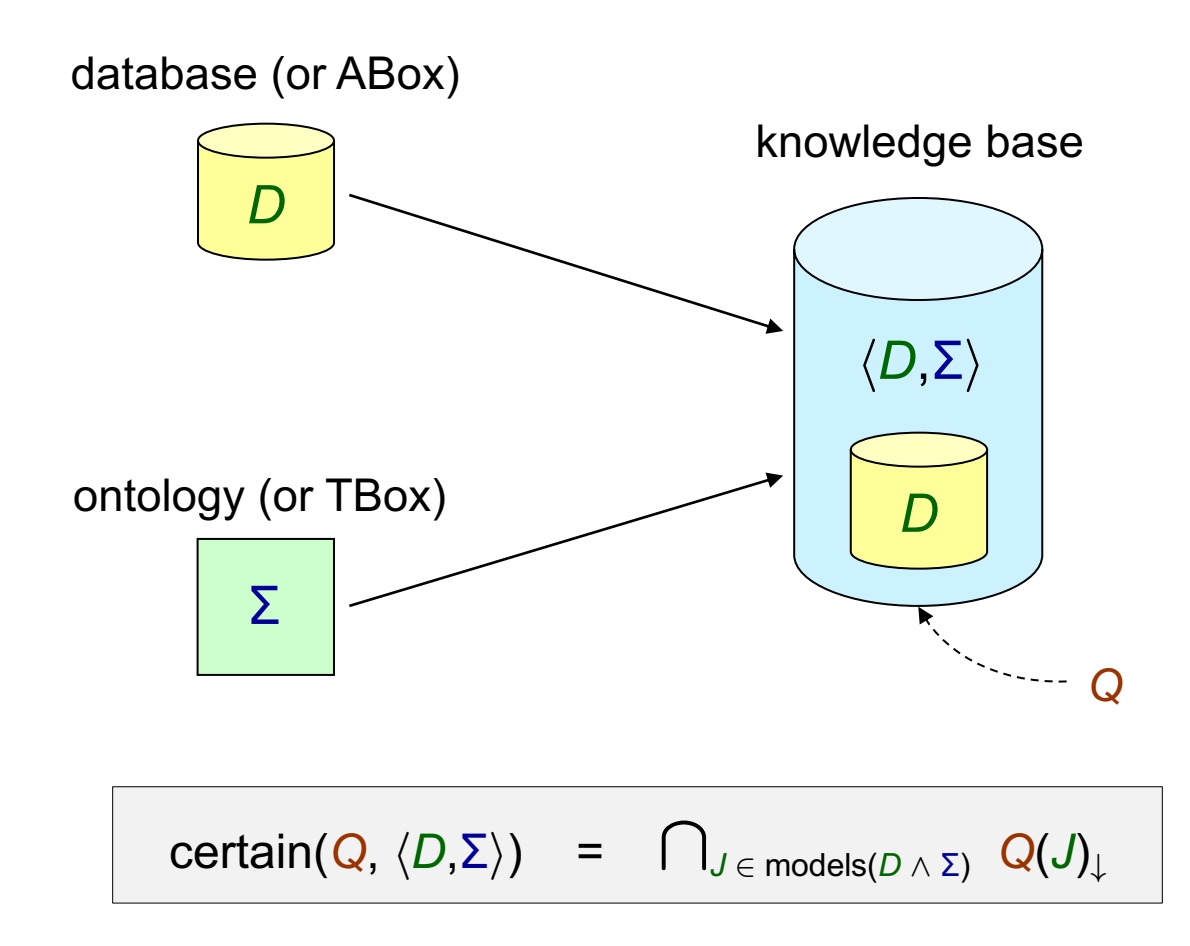

- we are interested only on ground answers that contain values from *D* 

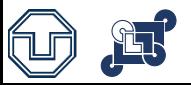

# **Ontology-Based Query Answering (OBQA)**

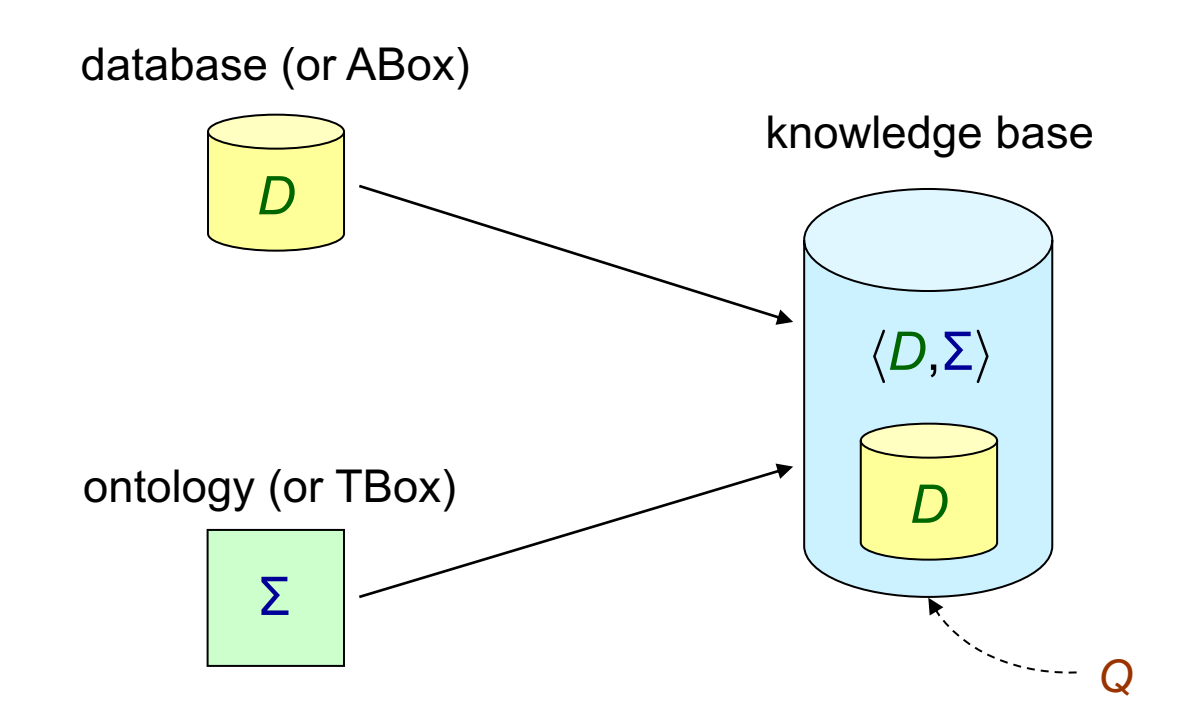

ATTENTION: OBQA is not OBDA, but a crucial task in OBDA. We should talk about OBDA only in the presence of external sources and mappings

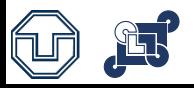

# **Ontology-Based Query Answering (OBQA)**

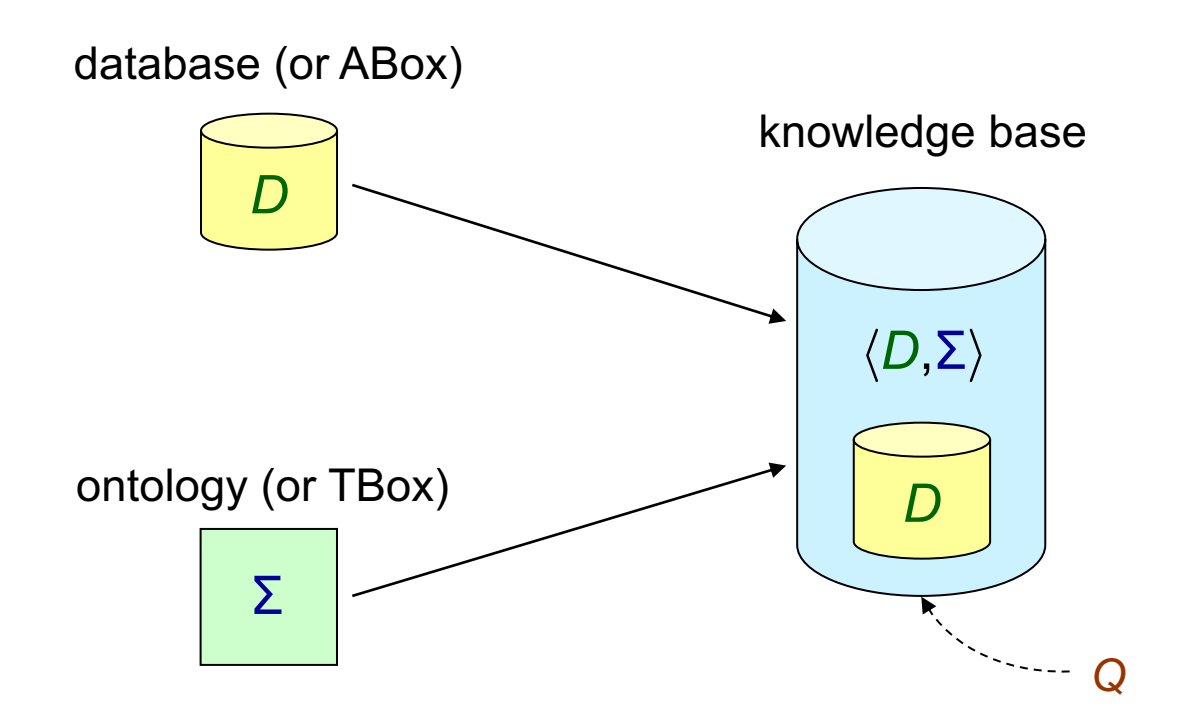

This lecture is about Ontology-based Query Answering.

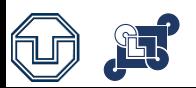

## **Issues in Ontology-Based Query Answering**

What is the right ontology language?

- A wide spectrum of languages that differ in expressive power and computational complexity (e.g., description logics, existential rules)
- Scalability to very large amounts of data is a key

What is the right query language?

• Well-known languages from database theory (e.g., conjunctive queries)

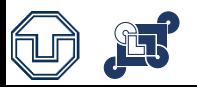

# **Few Words on Description Logics (DLs)**

- DLs are well-behaved fragments of first-order logic
- Several DL-based languages exist (from lightweight to very expressive logics)
- Strongly influenced the W3C standard Web Ontology Language OWL
- Syntax: We start from a vocabulary with
	- o Concept names: atomic classes, unary predicates, e.g., *Parent*, *Person*
	- o Role names: atomic relations, binary predicates, e.g., *hasParent*

and we build axioms

- o *Person* ⊏ *∃hasParent.Parent* each person has a parent
- $\circ$  *Parent*  $\subset$  *Person* − *each parent is a person*
- Semantics: via first-order interpretations

# **DL-Lite Family**

DL-Lite: Popular family of DLs - at the basis of the OWL 2 QL profile of OWL

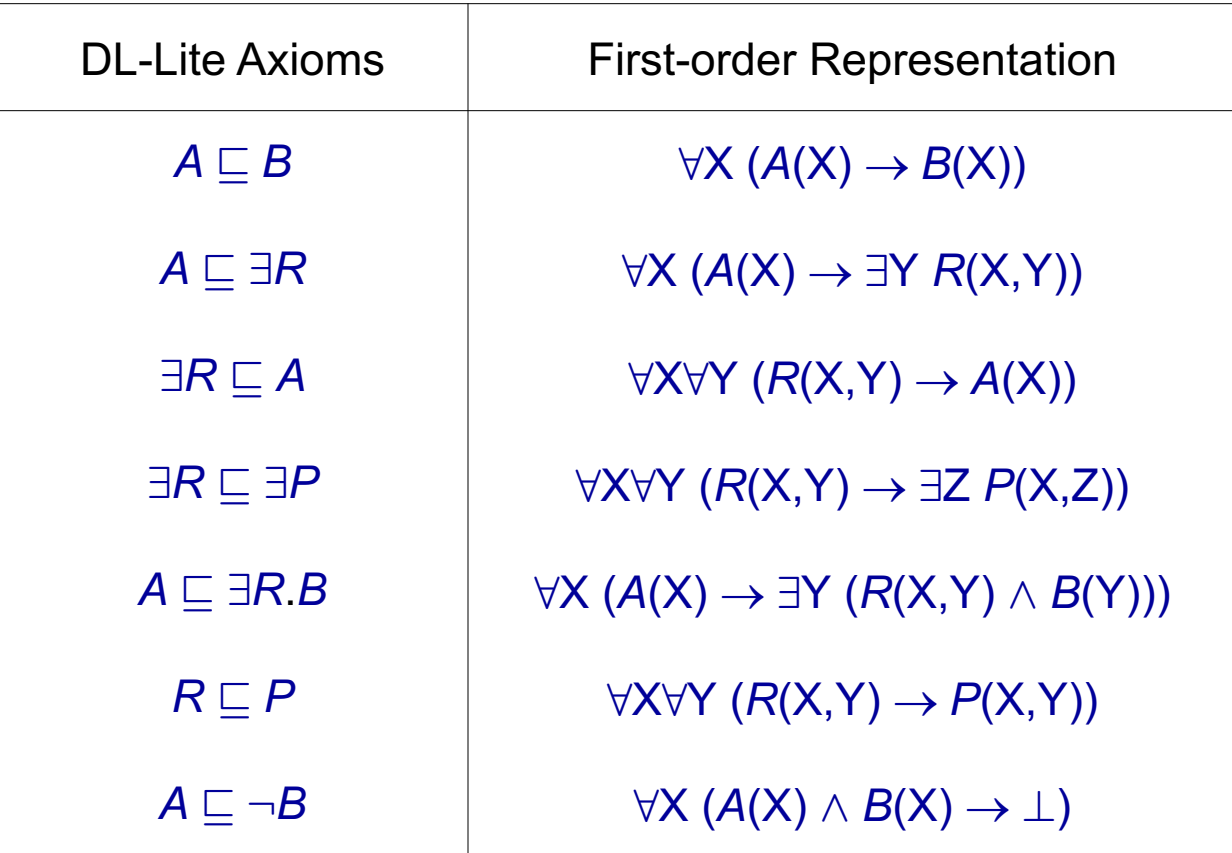

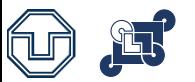

# **The Description Logic EL**

EL: Popular DL for biological applications - at the basis of OWL 2 EL profile

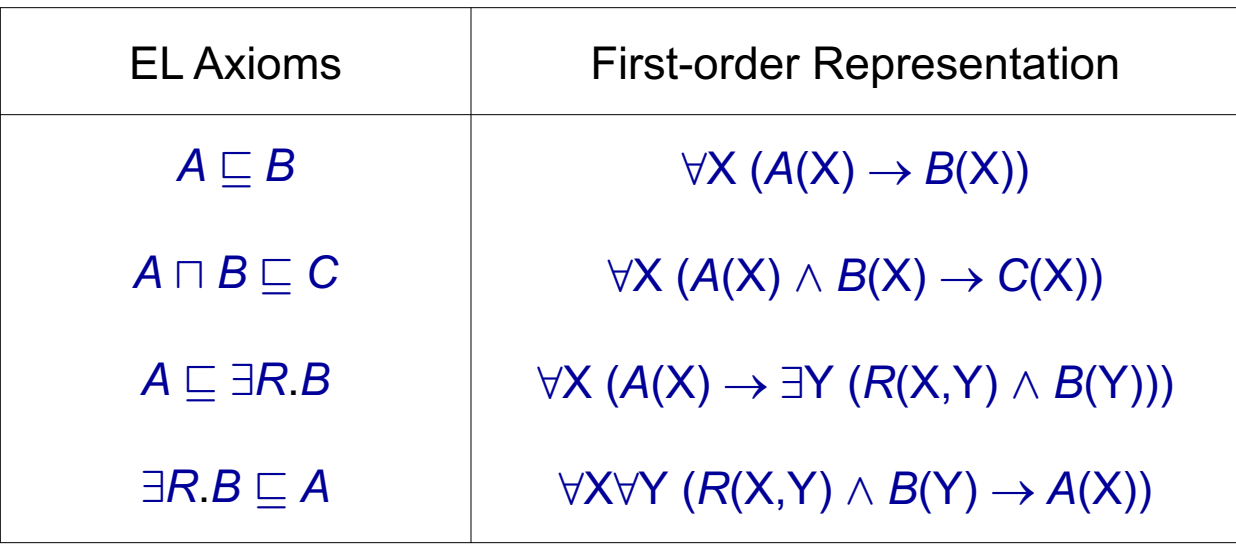

…several other, more powerful, description logics exist

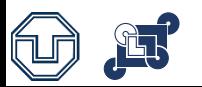

…but, this lecture is about existential rules

an alternative way for representing ontologies

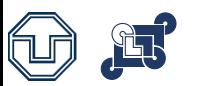

#### **Recall our Example**

Ontology Σ - high level representation of the domain of interest

 $\forall X$  (*Researcher*(X)  $\rightarrow \exists Y$  (*worksFor*(X,Y)  $\land$  *Project*(Y)))

8X (*Project*(X) ® 9Y (*worksFor*(Y,X) ^ *Researcher*(Y)))

8X8Y (*worksFor*(X,Y) ® *Researcher*(X) ^ *Project*(Y))

8X (*Project*(X) ® 9Y (*PrName*(X,Y)))

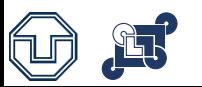

# **Some Notation**

- Our basic vocabulary:
	- o A countable set **C** of constants domain of a database
	- o A countable set **N** of (labeled) nulls globally ∃-quantified variables
	- o A countable set **V** of (regular) variables used in rule and queries
- A term is a constant, null or variable
- An atom has the form  $P(t_1, ..., t_n)$  where P is an *n*-ary predicate and each *ti* is a term
- Sets of atoms are typically understood as the conjunction over their elements

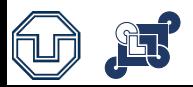

# **Syntax of Existential Rules**

An existential rule is an expression

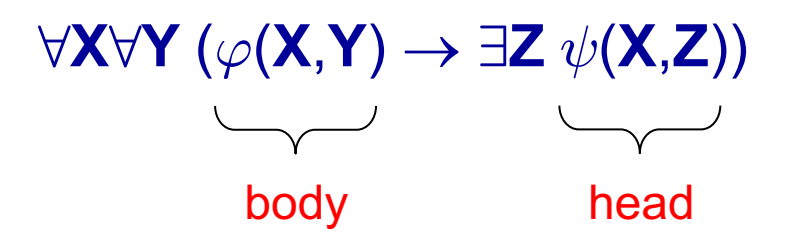

- **X**,**Y** and **Z** are tuples of variables of **V**
- $\varphi(X,Y)$  and  $\psi(X,Z)$  are (constant-free) conjunctions of atoms

 $\dots$ a.k.a. tuple-generating dependencies, and Datalog  $\pm$  rules

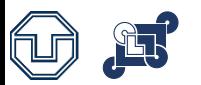

## **Homomorphism**

- Semantics of existential rules via the key notion of homomorphism
- A substitution from a set of symbols **S** to a set of symbols **T** is a function h :  $S \rightarrow T$ , i.e., a set of assignments of the form  $s \mapsto t$ , with  $s \in S$  and  $t \in T$
- A homomorphism from a set of atoms **A** to a set of atoms **B** is a substitution  $h: C \cup N \cup V \rightarrow C \cup N \cup V$  such that:

(i)  $t \in \mathbf{C} \Rightarrow h(t) = t$  (cf. unique name assumption)

- (ii)  $P(t_1, ..., t_n) \in \mathbf{A} \implies h(P(t_1, ..., t_n)) := P(h(t_1), ..., h(t_n)) \in \mathbf{B}$
- Can be naturally extended to sets (and thus conjunctions) of atoms

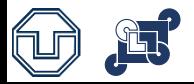

### **Exercise: Find the Homomorphisms**

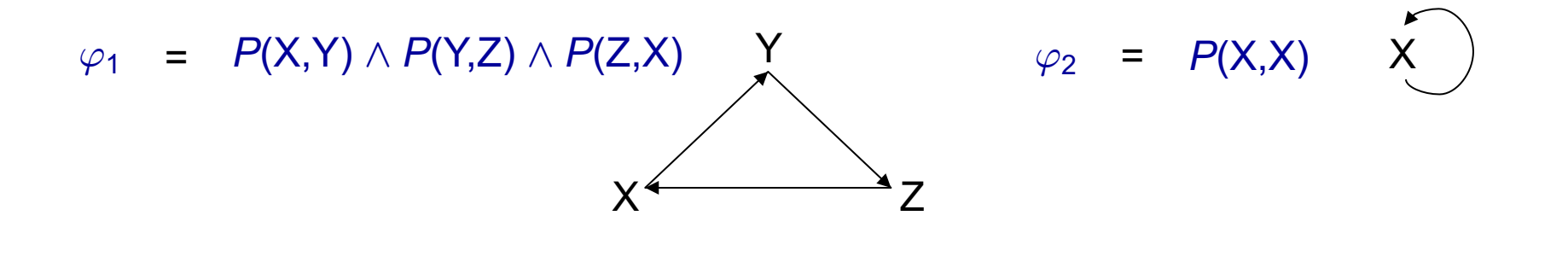

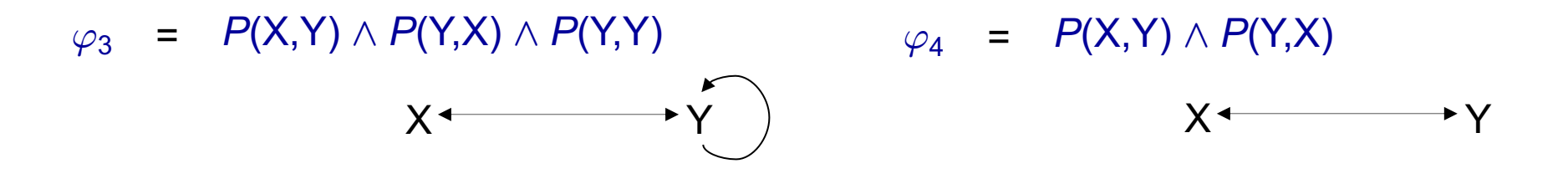

 $\varphi_5$  =  $P(X,Y) \wedge P(Y,Z) \wedge P(Z,W)$ 

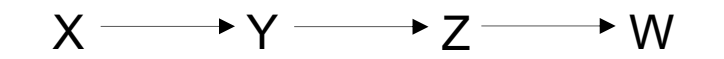

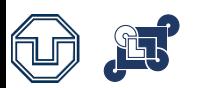

### **Exercise: Find the Homomorphisms**

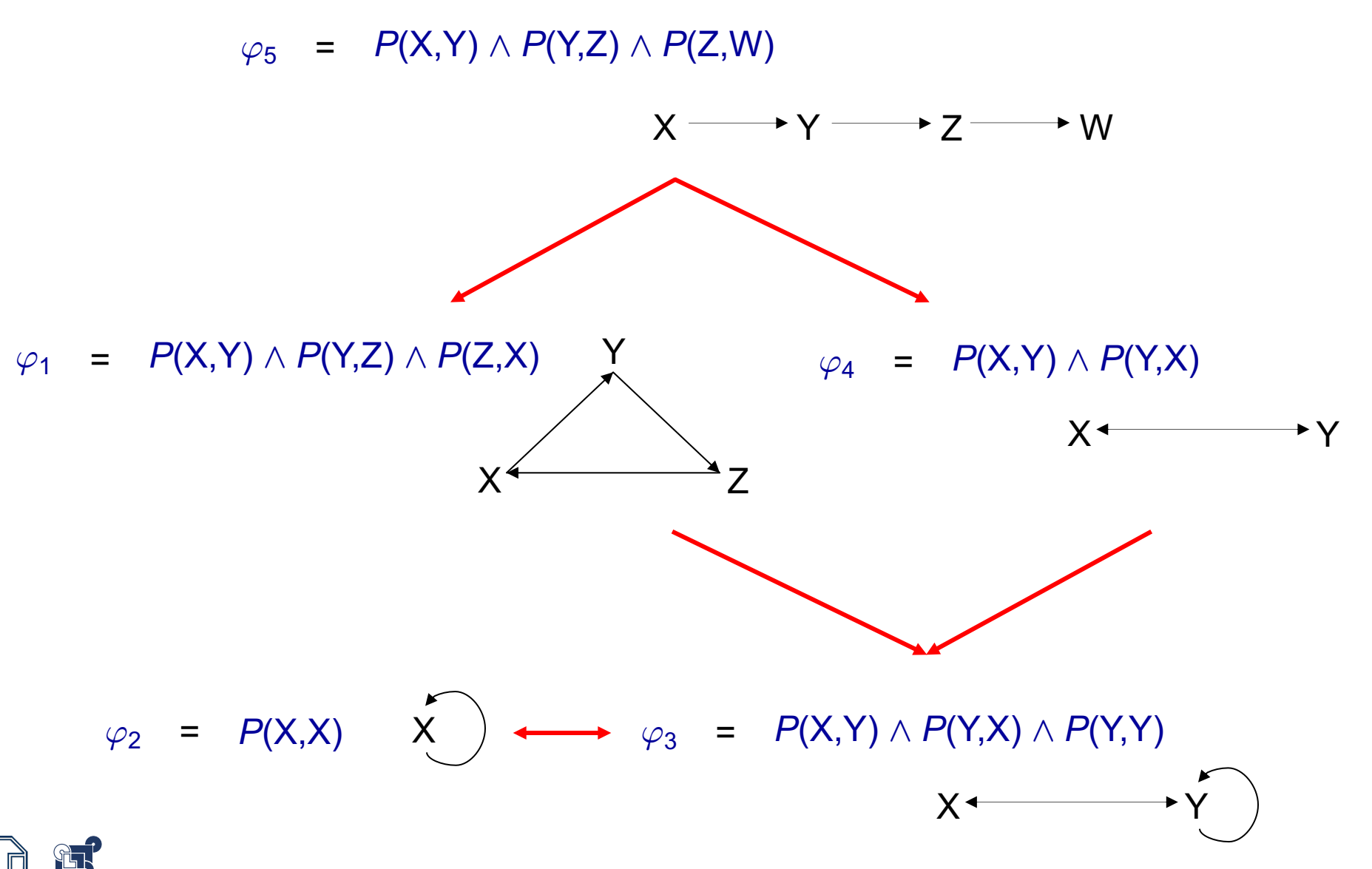